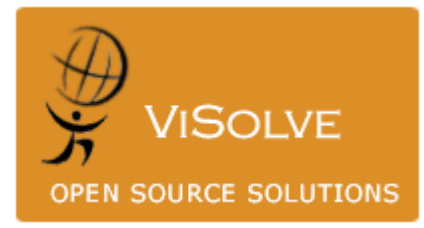

## Monitoring Squid

Prepared By Visolve Squid Team

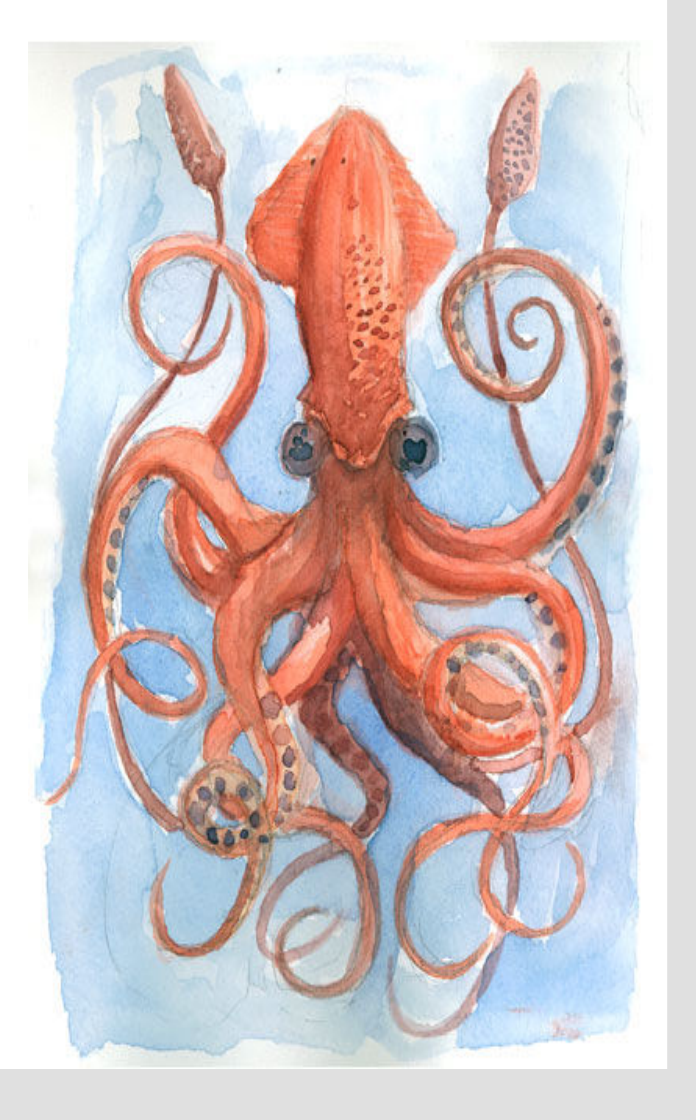

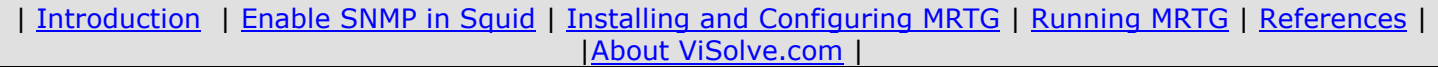

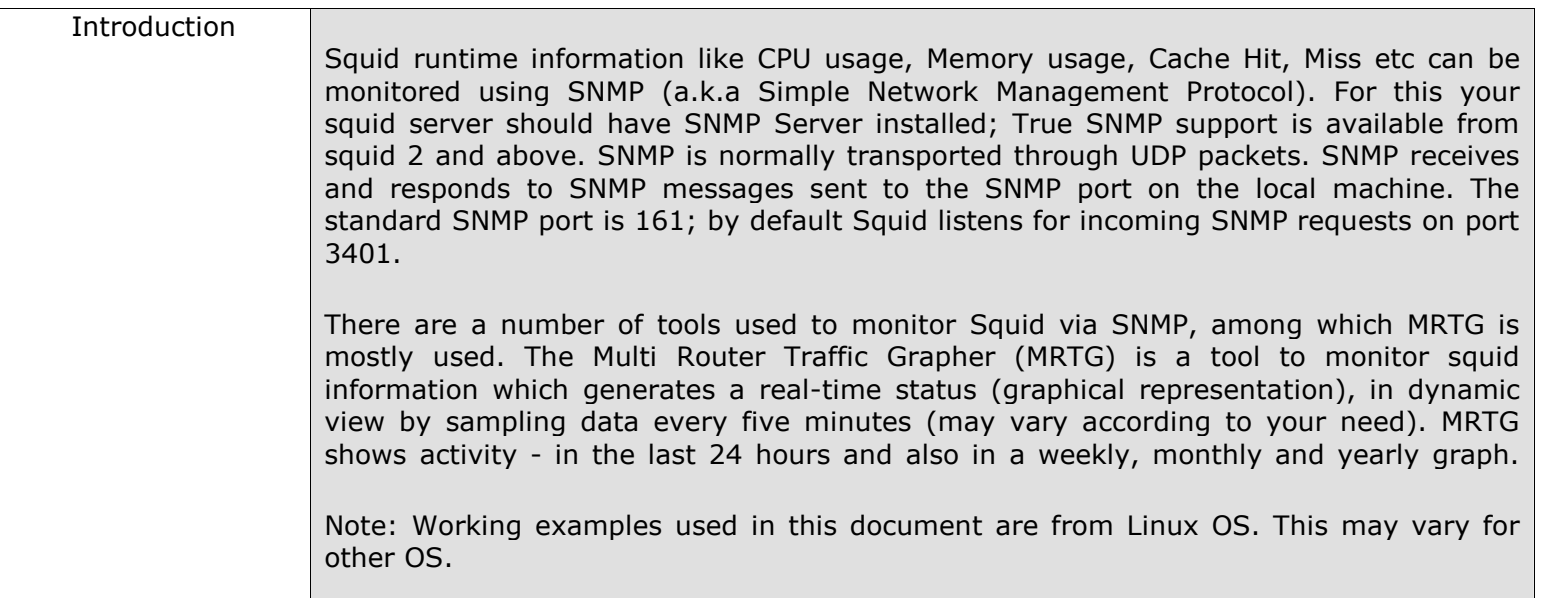

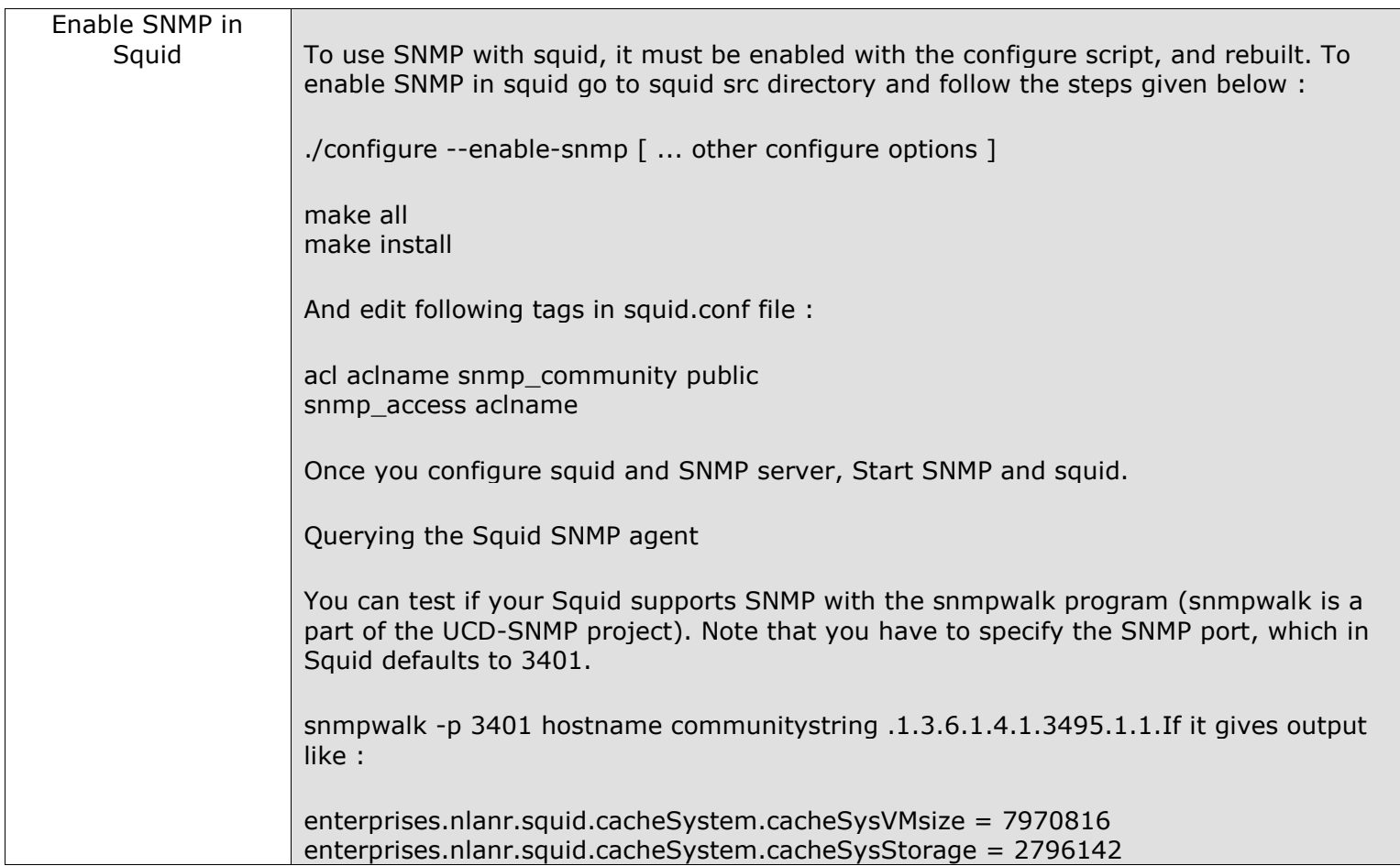

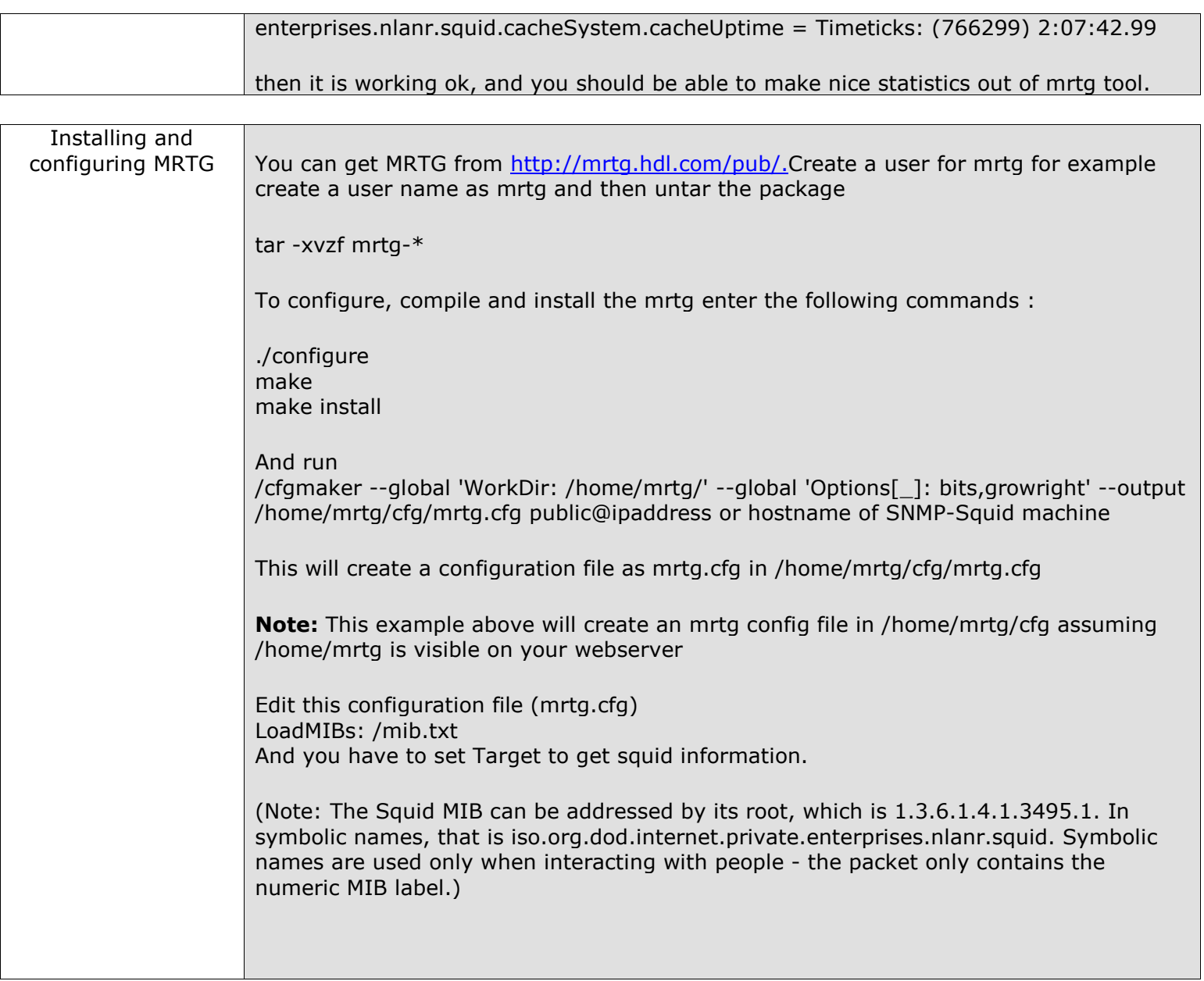

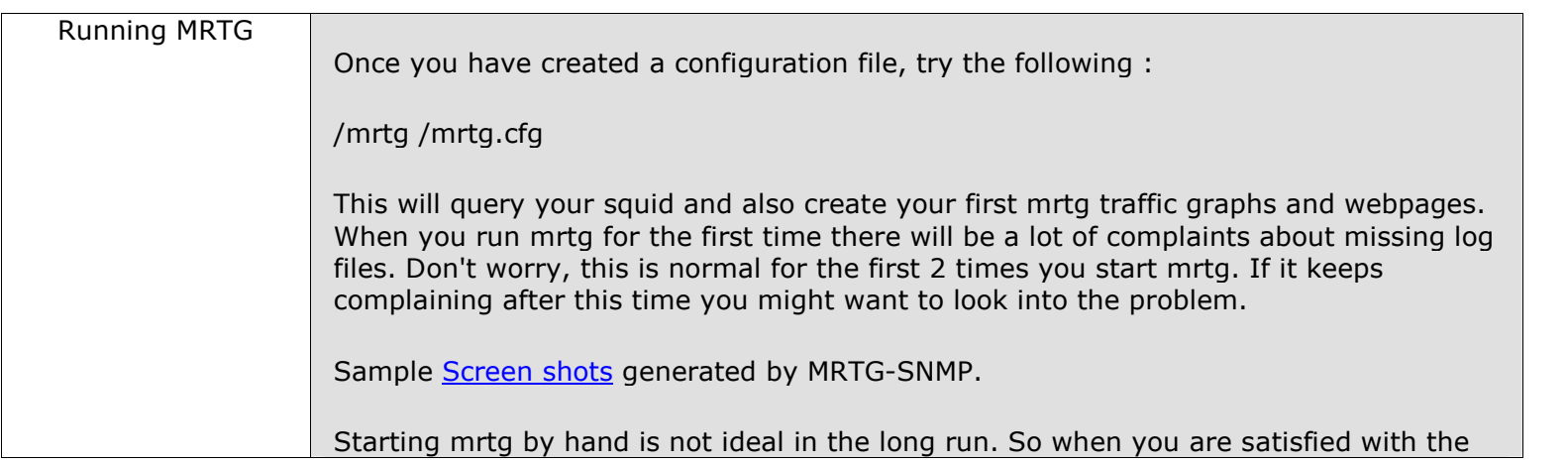

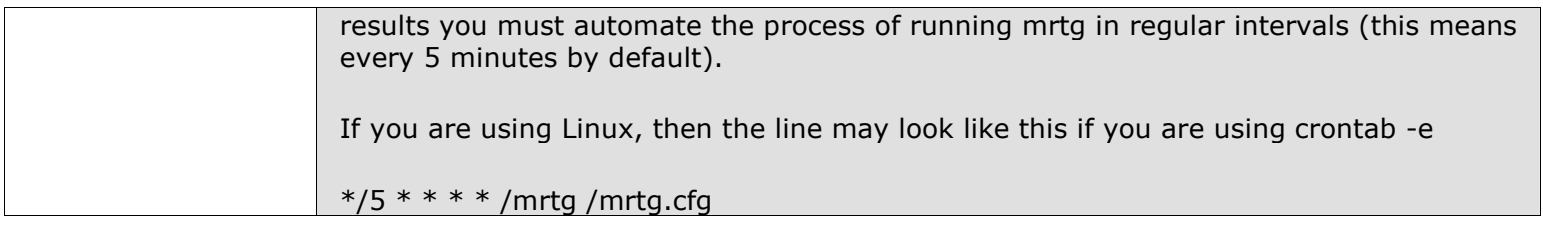

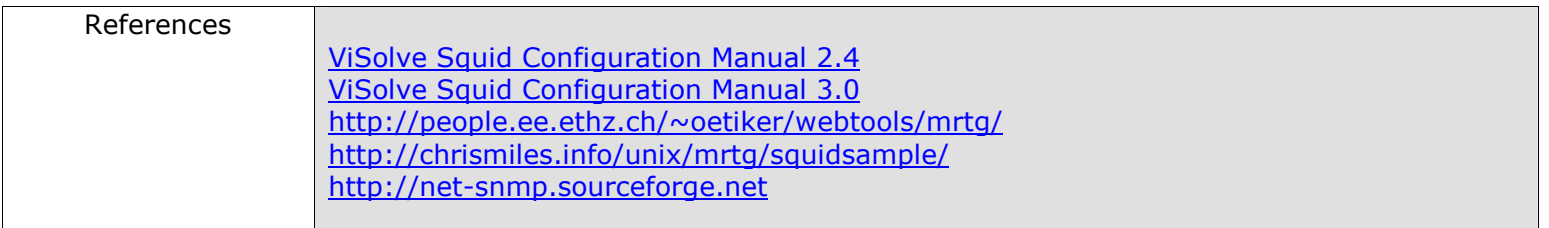

## About ViSolve.com

ViSolve is an international corporation that provides technical services, for Internet based systems, for clients around the globe. ViSolve is in the business of providing software solutions since 1995. We have experience of executing several major projects and we are now completely focused on leading Internet technologies, Testing QA and support. We are committed to the Open source movement and in the same lines we provide free support for products like Linux, Apache and Squid to the user community.

Document Version : 1.0 | Created On : 28-01-02 | Updated On : 29-05-06